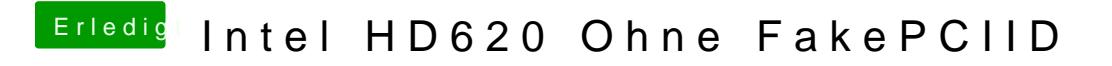

Beitrag von xcarsx vom 4. Oktober 2018, 12:16

Hat super geklappt danke!